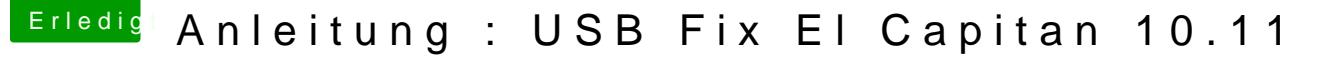

Beitrag von LexHimself vom 11. Juli 2015, 21:13

## [Zitat von cru](https://www.hackintosh-forum.de/index.php?page=Thread&postID=178165#post178165)sher

Or use this kext to fix USB ports on El Capitan:

You can also edit the FakeSMC info.plist to inject the information.

Nur ein kleiner vermerk. Wenn mann ein kernel panic bekommt nach de mann den multiplex patch entfernen, und den device von XHC1 auf XF DSDT.

Nachdem kann mann den ersten Post folgen.